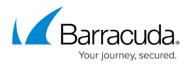

## Managing the User Billing List

https://campus.barracuda.com/doc/96768302/

The following topics can be accessed from this page:

- About the User Billing List
- Accessing the User Billing List
- Filtering the User Billing List
- Excluding Users from Billing
- Importing CSV Files for Exclusion

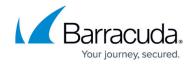

© Barracuda Networks Inc., 2024 The information contained within this document is confidential and proprietary to Barracuda Networks Inc. No portion of this document may be copied, distributed, publicized or used for other than internal documentary purposes without the written consent of an official representative of Barracuda Networks Inc. All specifications are subject to change without notice. Barracuda Networks Inc. assumes no responsibility for any inaccuracies in this document. Barracuda Networks Inc. reserves the right to change, modify, transfer, or otherwise revise this publication without notice.